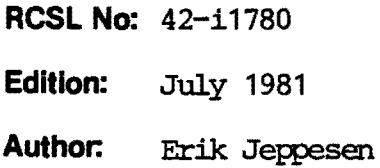

Title:

A Survey of COMAL80 for the RC700 Microcomputer - Piccolo -

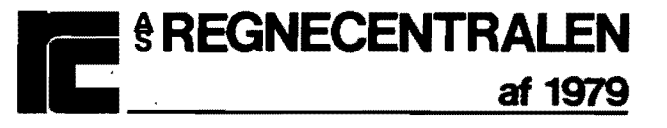

RCSL 42-11592

#### Keywords:

COMAL80, RC700, survey.

#### **Abstract:**

This document contains a survey of the COMAL80 system implemented to the RC700 microcomputer.

(20 printed pages)

Copyright © 1981, A/S Regnecentralen af 1979 **RC Computer A/S** Printed by A/S Regnecentralen af 1979, Copenhagen Users of this manual are cautioned that the specifications contained herein are subject to change by RC at any time without prior notice. RC is not responsible for typographical or arithmetic errors which may appear in thi

#### FOREWORD

First edition: RCSL No 42-il714. This document contains a survey of COMAL80 on the RC700 microcarputer, Piccolo.

COMAL80 was proposed by a working group including manufacturers, schoolteachers and university people in Denmark during 1979/80.

The language implemented by RC Computer is a superset of the COMAI.80 which again can be seen as an extension to BASIC. COMAI.80 however contains facilities which makes it more comparable to PASCAL than to BASIC.

There will be facilities in C01AI.BO which are oot described in this document. For instance there will be statements/functions for accessing the RS232-port en the Piccolo Which makes it pos sible to use devices connected by the user (such as plotters, digitizers, etc.) and to communicate with other Piccolo-systems in a transparent mode or by means of a protocol for transmission of"binary data.

It should be mentioned that: Variable-names nay ccnsist of up to 16 characters; that arithmetic operations are carried out to a significans of 13 decimal digits, and that numbers are in the range lOE-128 < n < lOE127.

The proposal published by the COMAL80 working group contains more details about the language. It may be ordered from RC Computer (RCSL No 42-i1516).

Erik Jeppesen A/S REGNECENTRALEN af 1979, March 1981

Second edition: RCSL No 42-i1780. Some minor changes and extensions concerning the file system.

Erik Jeppesen A/S REGNECENrRALEN af 1979, July 1981

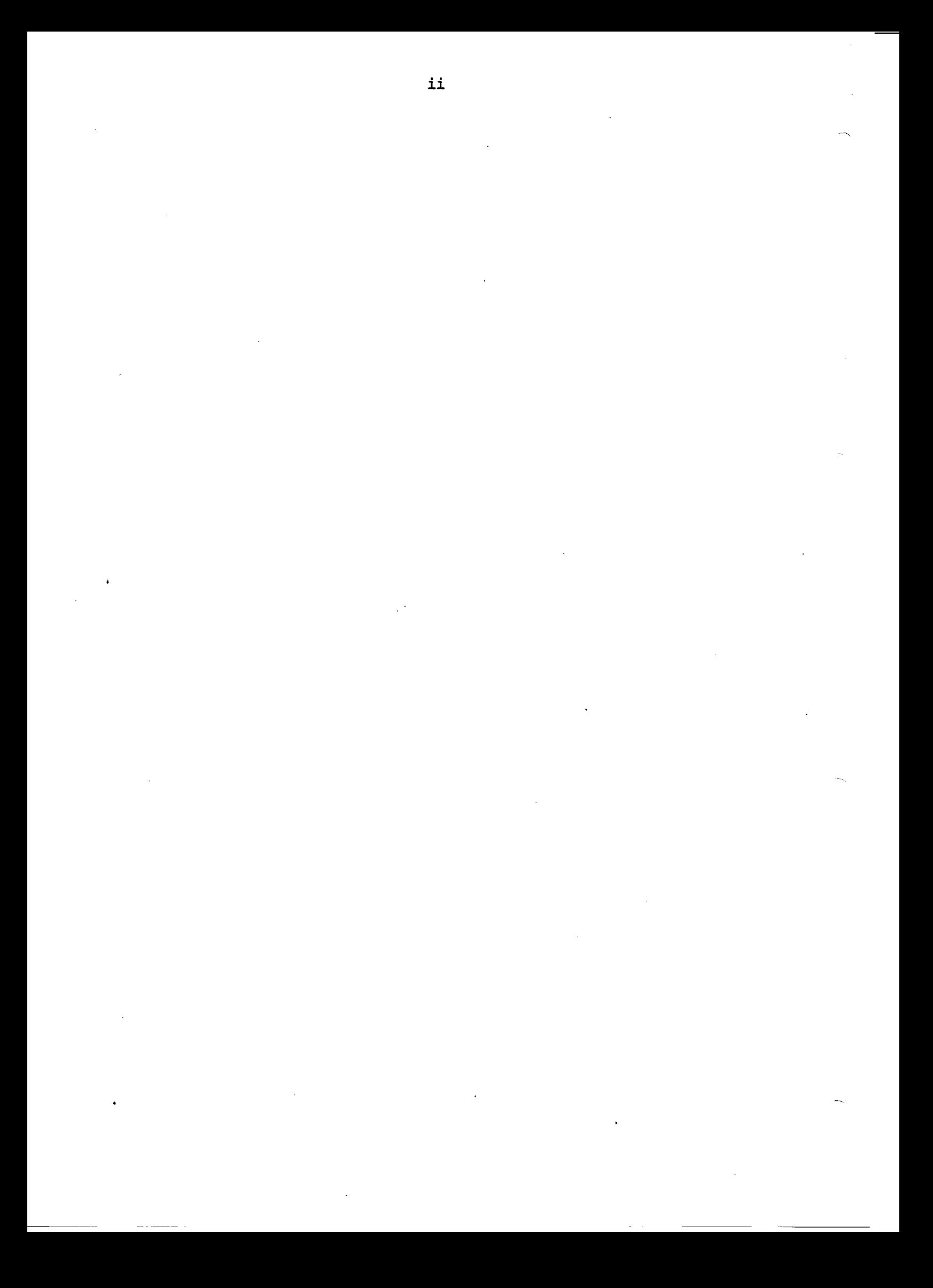

#### TABLE OF CONTENTS

#### $1.$  $\mathbf{1}$  $\overline{7}$ 3. COMAL80 FILE STATEMENTS .................................  $\overline{9}$ 4.  $11$

## PAGE

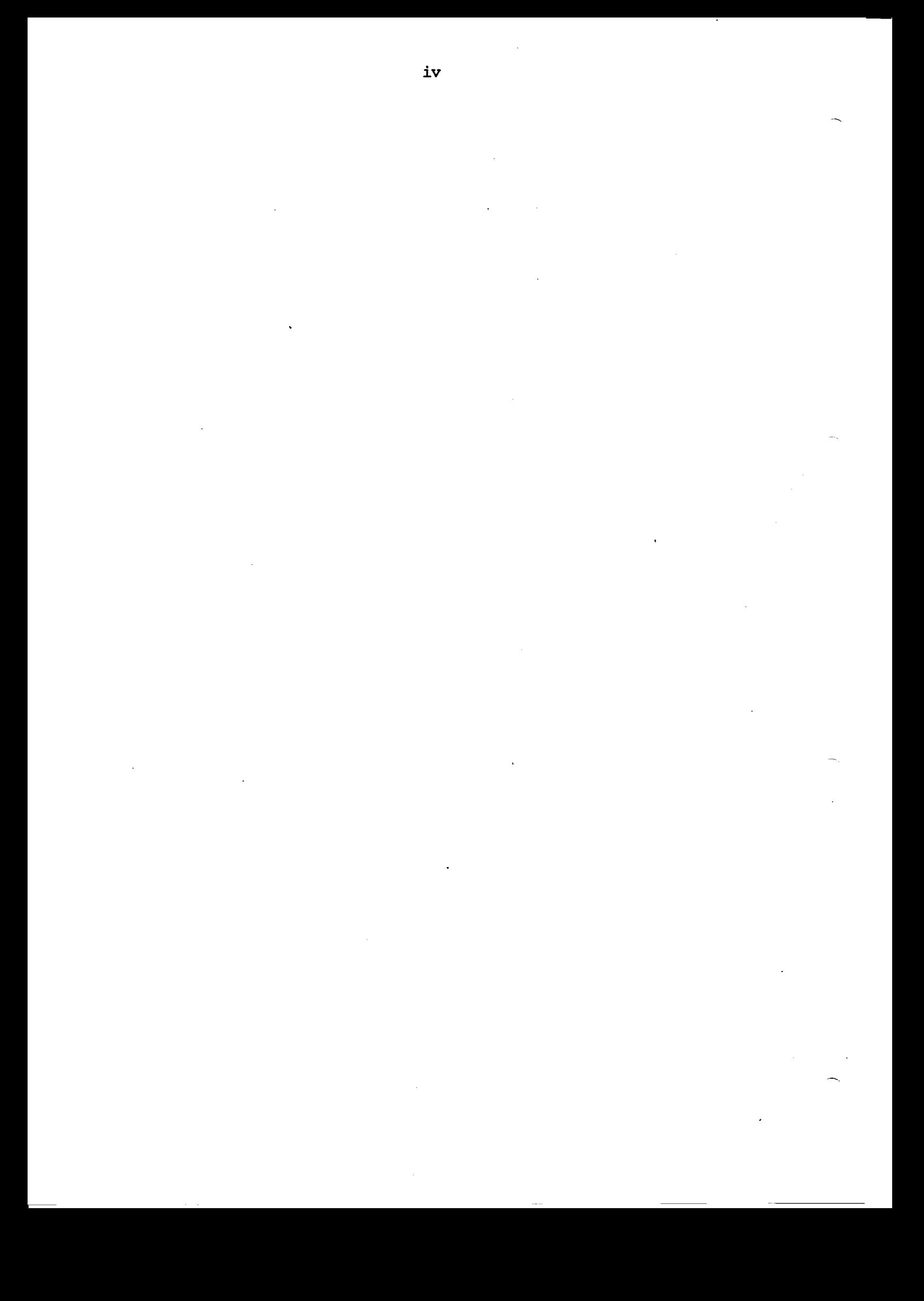

1. COMALSO STATEMENTS

l

 $\left\{\begin{array}{c} \langle \text{var} \rangle \\ \langle \text{var} \rangle \end{array}\right\} := \langle \text{expr} \rangle \quad ; \left\{\begin{array}{c} \langle \text{var} \rangle \\ \langle \text{var} \rangle \end{array}\right\} := \langle \text{expr} \rangle$ <svar> <svar> Assigns the value of an expression to a variable. <name>: A label that can be referenced by a gotostatement. CASE <expr> OF WHEN <expr> [, <expr>] ... <statements-l> WHEN <expr> [,<expr>] <statements-n>  $\fbox{\parbox{12pt} \begin{picture}(120,140) \put(0,0){\line(1,0){15}} \put(15,0){\line(1,0){15}} \put(15,0){\line(1,0){15}} \put(15,0){\line(1,0){15}} \put(15,0){\line(1,0){15}} \put(15,0){\line(1,0){15}} \put(15,0){\line(1,0){15}} \put(15,0){\line(1,0){15}} \put(15,0){\line(1,0){15}} \put(15,0){\line(1,0){15}} \put(15,0){\line(1,0){15}} \$ 

**ENDCASE** 

The expression following CASE is evaluated and carpared with the expressions following WHEN. If there is a match in the i'th WHEN statement, statements-i are executed. If no match is found the statements following OTHERWISE are executed if specified. If OTHERWISE is not specified and no natch is fænd then an error cccurs.

**STATEMENT** 

**STATEMENT** or COMMAND

**STATEMENT** 

 $\mathbf{1}$ .

Format/Description Use

CHAIN <filename>

Runs the SAVE'd program referred to by the STATEMENT filename when the statement is encountered in the user's program.

DATA  $\left\{\begin{matrix} <\text{val}\; >\; \\ <\text{slit}\; > \end{matrix}\right\}$   $\left\{ \begin{matrix} <\text{val}\; >\; \\ <\text{slit}\; > \end{matrix}\right\}$   $\left\{ \begin{matrix} \cdot &\text{val}\; >\; \\ \cdot &\text{slit}\; > \end{matrix}\right\}$   $\cdots$ 

Provides values to be read into variables **STATEMENT** appearing in READ statenents.

DIM  $\left\{\langle \text{array}\rangle\langle \text{row}\rangle, \langle \text{col}\rangle\right\}$   $\left\{\left.\right|, \left\{\langle \text{array}\rangle\langle \text{row}\rangle, \langle \text{col}\rangle\right\}\right\}$ ...  $\left\{\n\begin{array}{l}\n\text{Carray} < \text{row} \\
\text{conv} < \text{col}\n\end{array}\n\right\}\n\left\{\n\begin{array}{l}\n\text{Carray} < \text{row} \\
\text{conv} < \text{col}\n\end{array}\n\right\}\n\left\{\n\begin{array}{l}\n\text{Carray} < \text{row} \\
\text{conv} < \text{col}\n\end{array}\n\right\}\n\left\{\n\begin{array}{l}\n\text{Coroll} < \text{conv}\n\end{array}\n\right\}\n\left\{\n\begin{array}{l}\n\text{Coroll} <$ 

Defines the size of numeric arrays, string **STATEMENT** variables and string arrays; or COMMAND

END

Terminates the execution of a program. STATEMENT

$$
\begin{array}{c}\n\text{EXEC}\n\end{array}\n\text{Hence}\n\begin{pmatrix}\n\text{Svar} \\
\text{Svar} \\
\text{Bare} \\
\text{Sarray}\n\end{pmatrix}\n\begin{pmatrix}\n\text{Svar} \\
\text{Svar} \\
\text{Svar} \\
\text{Sarray}\n\end{pmatrix}\n\begin{pmatrix}\n\text{Svar} \\
\text{Svar} \\
\text{Svar} \\
\text{Sarray}\n\end{pmatrix}\n\begin{pmatrix}\n\text{Svar} \\
\text{Svar} \\
\text{Svar} \\
\text{Sarray}\n\end{pmatrix}\n\begin{pmatrix}\n\text{Svar} \\
\text{Svar} \\
\text{Svar} \\
\text{Sarray}\n\end{pmatrix}\n\begin{pmatrix}\n\text{Svar} \\
\text{Svar} \\
\text{Svar} \\
\text{Sarray}\n\end{pmatrix}\n\begin{pmatrix}\n\text{Svar} \\
\text{Svar} \\
\text{Sarray}\n\end{pmatrix}
$$

Executes a procedure defined by PROC-mDPROC•

**STATEMENT** 

FOR <control var>:= <exprl> TO <expr2> [STEP <expr3>] DO <statement>

Executes a single statement a number of times. **STATEMENT** 

2

FOR <control var> := <exprl> TO <expr2> [STEP <expr3>] DO <statements> NEXT <control var>

FOR begins a FOR-NEXT loop and defines the number of times a block of statements is to be executed. NEXT is the last statement in the loop and changes the value of the control variable.

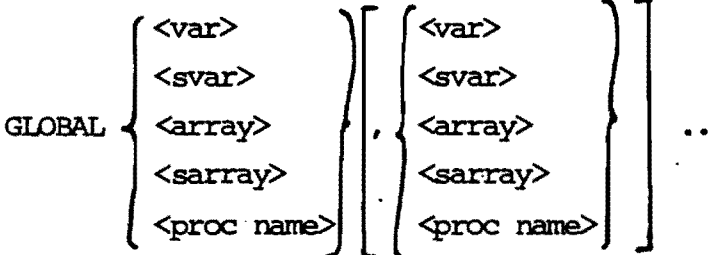

Makes variables in a closed procedure global. **STATEMENT** 

**STATEMENT** 

#### GOTO <name>

Transfers control unconditionally to the state-**STATEMENT** ment following the label-statement specified by <name>.

#### IF <expr> THEN <statement>

Executes a single statement depending on whether **STATEMENT** an expression is true or false.

#### IF <expr> THEN

<statements>

#### **ENDIF**

Executes a block of statements depending on STATEMENT whether an expression is true or false.

```
IF <expr> THEN
```

```
<statements-1>
```
#### **ELSE**

```
<statements-2>
```
**ENDIF** 

Executes statements-1 if an expression is true, **STATEMENT** otherwise statements-2.

 $\overline{3}$ 

$$
\text{IPUT} \; [\text{self}]: \; \left\{\text{var} \right\} \; \left\{ \; \left\{\text{var} \right\} \; \left\{ \; \left\{\text{var} \right\} \; \left\{ \; \left\{\text{var} \right\} \; \right\} \; \cdots \; \left\{ \; \left\{ \; \right\} \; \right\} \; \right\}
$$

Assigns values entered from the keyboard to **STATEMENT** numeric or string variables.

MARGIN <expr>

Defines the number of characters to be output **STATEMENT** before a new-line is automatically generated. or COMMAND

$$
\text{PRINT} \quad \text{} \left[ \left\{ \begin{array}{c} \cdot \\ \cdot \end{array} \right\} \quad \text{} \quad \left[ \text{...} \quad \left[ \left\{ \begin{array}{c} \cdot \\ \cdot \end{array} \right\} \right] \right]
$$

Prints specified items on the selected output **STATEMENT** device. or COMMAND

PRINT USING <format>: <expr>[,<expr>] ... [,]

Outputs the items in the argument list using a **STATEMENT** specified format.

$$
\text{PROC} \leq \text{name} \leq \left(\begin{array}{c} [\text{REF}] \leq \text{var} > \\ [\text{REF}] \leq \text{var} > \\ [\text{REF}] \leq \text{var} > \\ [\text{REF}] \leq \text{array} \end{array}\right) \left(\begin{array}{c} [\text{REF}] \leq \text{var} > \\ [\text{REF}] \leq \text{var} > \\ [\text{REF}] \leq \text{var} > \\ [\text{REF}] \leq \text{array} \end{array}\right) \left(\begin{array}{c} \text{[REF}] \leq \text{var} > \\ \text{[REF}] \leq \text{var} > \\ [\text{REF}] \leq \text{array} \end{array}\right) \left(\begin{array}{c} \text{[CLOSED]} \\ \text{[CLOSED]} \\ [\text{REF}] \leq \text{array} \end{array}\right)
$$

<statements>

ENDPROC <name>

Defines a procedure or a function. When the procedure or function is called, control is transferred to the first statement following PROC. ENDPROC is the last statement in a procedure or function and returns control to the first statement following the EXEC statement (procedure call) or to the statement containing the function call.

**STATEMENT** 

#### **RANDOMIZE**

Causes the random generator to start at a random **STATEMENT** point in the sequence of random numbers generated by the RND function.

 $\begin{array}{c}\texttt{READ} {\end{array}\left\{\begin{array}{c}\texttt{var} > \\ \texttt{var} > \\ \texttt{var} > \\ \end{array}\right\}\left[,\ \ \left\{\begin{array}{c}\texttt{var} > \\ \texttt{var} > \\ \texttt{var} > \\ \end{array}\right\}\right]\dots$ 

Reads in values from DATA statements and assigns **STATEMENT** the values to the variables listed in the statement.

#### **REPEAT**

<statements>

#### UNTIL <expr>

Executes a block of statements repetitively until **STATEMENT** an expression is true. The block of statements is always executed at least once.

#### RESTORE [<name>]

Resets the data element pointer to the beginning **STATEMENT** of the data list or to a labelled DATA statement.

#### SELECT OUTPUT <device>

Selects the device or file to which output from **STATEMENT** a program (PRINT or PRINT USING statement) shall or COMMAND be directed.

#### **STOP**

Terminates execution of the current program. **STATEMENT** 

WHILE <expr> DO <statement>

Executes a single statement repetitively while STATEMENT an expression is true. If the expression is false the first time the WHILE statement is executed then the statement following DO is not executed.

WHILE <expr> DQ

<statements>

**ENDWHILE** 

Executes a block of statements repetitively while an expression is true. If the expression is false the first time WHILE is encountered, the block of statements is not executed even once.

 $ZONE \leq expr$ 

Sets the zone spacing between elements output by **STATEMENT** PRINT statements. or COMMAND

**STATEMENT** 

6

#### 2. COMALSO FUNCTIONS 2.

ABS (<expr>)

Returns the absolute (positive) value of the argunent.

AT(<expr>, <expr>)

Used in PRINT statements to position the cursor to the XY*posi*tial evaluated fran the arguments.

#### ATN(<expr>)

calculates the angle, in radians, whose tangent *is* the argument.

#### CHR\$(<expr>)

Returns the character correspcnding to the nunber found as the argunent modulo 256.

#### cos (<expr>)

calculates the cosine of an angle which *is* expressed in radians.

#### **EOD**

A Boolean function that assumes the value true when the last *<sup>i</sup>*tern in the DATA element list has been read, otherwise false.

#### EDF(<expr>)

A Boolean function that assumes the value true when the last record in a file has been read, otherwise false.

#### $EXP(<sup>exp</sup>)$

calculates the value of e (2.71828) to the power of the argument.

INT(<expr>)

Returns the value of the nearest integer not greater than the argument.

### LEN( $\left\{ \begin{array}{c} \text{sum} \\ \text{sum} \end{array} \right\}$ ) <slit>

Returns the current number of characters in a string.

#### LOG(<expr>)

Calculates the natural logarithm of the argument.

# $ORD(\left\{\begin{matrix} <\text{svar} > \\ <\text{slit}\ \end{matrix}\right\})$

Returns the ordinal number of the first character of a string.

#### **RND**

Produces a pseudo randan nunber in the range O to 1 •

#### SGN(<expr»

Returns the algebraic sign of the argument.

#### SIN(<expr>)

Calculates the sine of an angle which is expressed in radians.

#### SQR(<expr»

Computes the square root of the argument.

#### TAB(<expr>)

Used in PRINT statements to tabulate the printing position to the column number evaluated from the argument.

#### TAN(<expr>)

Calculates the tangent of an angle which is expressed in radians.

COMAL80 FILE STATEMENTS

 $3.$ 

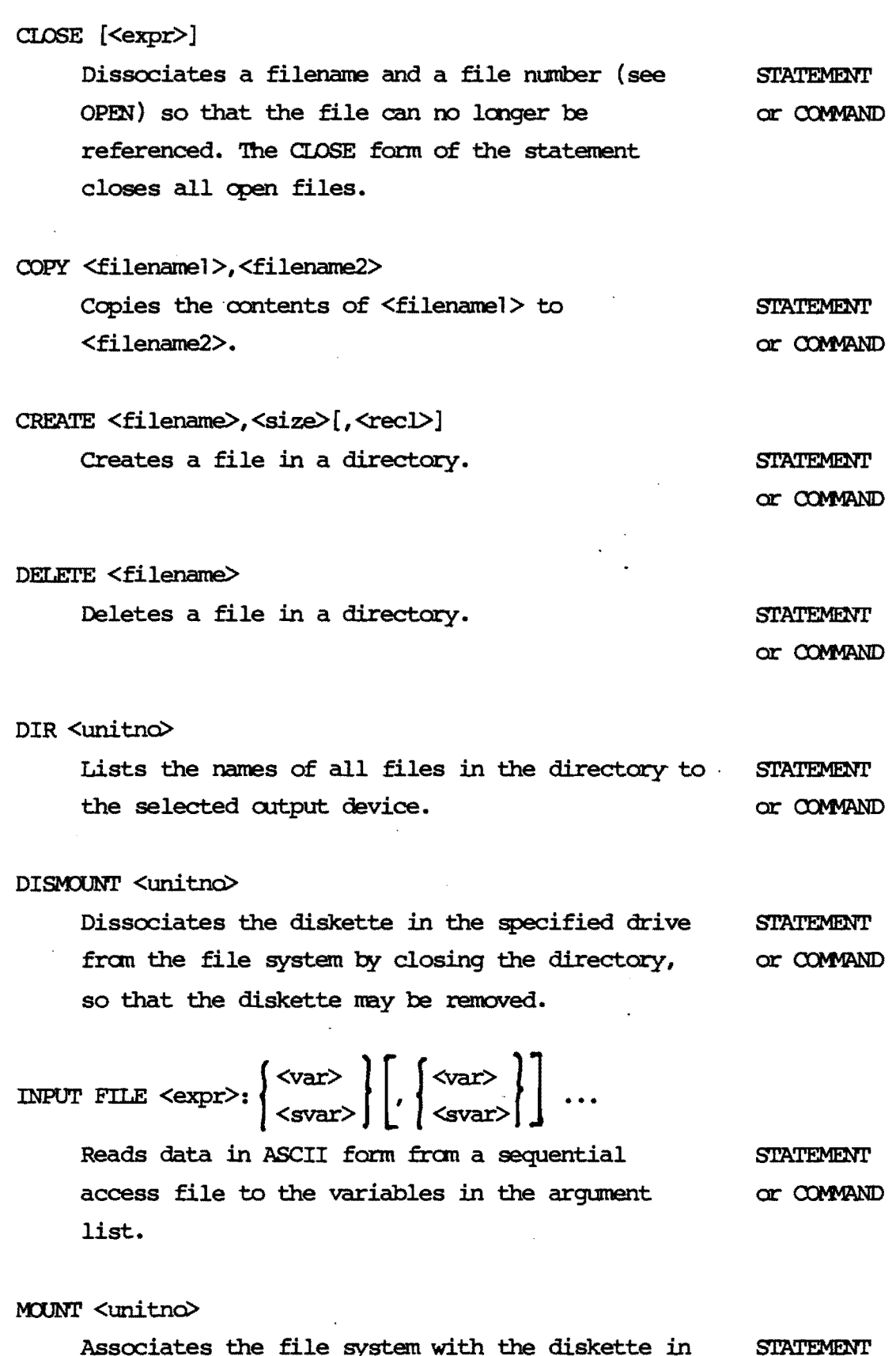

the specified drive by opening the directory.

or COMMAND

 $3.$ 

9

OPEN <expr>,<filename>,<br>APPEND **ANDOM <recl>** Associates a filename with a user file number so that the file can be referenced in other file statements. OPEN also specifies how the file is to be used.

PREFIX <sexpr>

Specifies a string by which the filename in a **STATEMENT** file-statement is prefixed, e.g. unitnumber. or COMMAND

PRINT FILE <expr> $\left\{ \begin{matrix} \langle \text{expr} \rangle \\ \langle \text{server} \rangle \end{matrix} \right\} \left[ \begin{matrix} \cdot \\ \cdot \\ \cdot \end{matrix} \right] \left\{ \begin{matrix} \langle \text{expr} \rangle \\ \langle \text{server} \rangle \end{matrix} \right\} \left[ \begin{matrix} \cdot \\ \cdot \\ \cdot \\ \cdot \end{matrix} \right]$ Outputs data in ASCII form to a sequentia **STATEMENT** access file.

or COMMAND

**STATEMENT** 

or COMMAND

PRINT FILE <expr> USING <format>:  $\left\{\begin{matrix} \langle \text{expr} \rangle \\ \langle \text{server} \rangle \end{matrix}\right\}, \left\{\begin{matrix} \langle \text{expr} \rangle \\ \langle \text{server} \rangle \end{matrix}\right\}, \dots \text{[,}$ 

Outputs data in ASCII form to a sequential file, **STATEMENT** using a specified format. or COMMAND

$$
\texttt{READ FILE} \leq \texttt{expr} > [\texttt{if} \leq \texttt{mean} > ] : \left\{ \texttt{if} \leq \texttt{var} > \atop \texttt{if} \leq \texttt{var} > \right\} \right] \dots
$$

Reads data in binary format from a sequential access file or a record of a random access file to the variables in the argument list.

**STATEMENT** or COMMAND

RENAME <filenamel>,<filename2>

Renames a file in a directory.

**STATEMENT** or COMMAND

WRITE FILE  $\langle \text{expr} \rangle$  [,  $\langle \text{rer} \rangle$ ],  $\left\{ \begin{pmatrix} \langle \text{expr} \rangle \\ \vdots \\ \langle \text{expr} \rangle \rangle \end{pmatrix} \right\}$ ...

Outputs data in binary format to a sequential access file or record of a random access file. **STATEMENT** or COMMAND

10

SYSTEM COMMANDS

$$
\text{AMTO} \left[ \left\{ \begin{array}{c} \text{${\scriptstyle\leq$ line1>},$} \\ \text{${\scriptstyle\leq$ line1>}\end{array}$,${\scriptstyle\leq$ line2>}\right\} \right]
$$

Provides automatic line numbering for program entering.

**BYE** 

4.

Leaves COMAL-80.

CON

Continues execution from where the program was stopped.

 $\left[\left\{\begin{matrix} \langle\text{line1}\rangle[, ] \\ [\langle\text{line1}\rangle], \langle\text{line2}\rangle \end{matrix}\right\}\right]$  $DEL$ 

Deletes one or more statements in a program.

#### **ENTER <filename>**

Merges the statement lines from the file or device specified by a filename into the current program area.

$$
\text{LIST} \left[ \left\{ \begin{array}{c} \langle \text{line1>[, ]} \\ [\langle \text{line1>], \langle \text{line2>} \end{array} \right\} \right]
$$

Outputs part or all of the currently loaded program in ASCII format to the selected output device.

LOAD <filename>

Loads a previously SAVE'd program in binary format from the specified file or device into the program area.

**NEW** 

Clears the program and data areas and closes any open files.

RENUMBER  $\left[\left\{\begin{array}{c}\text{},\text{}\end{array}\right\}\right]$ 

Renumbers the statements in the current program.

**RUN** 

Clears the data area and executes the current program from the lowest numbered statement.

SAVE <filename>

Writes the statements in the program area in binary format to the specified file or device.

**SIZE** 

Returns the size of the program and data areas and the size of free memory space.

#### RETURN LETTER

Title: A Survey of COMAL80 for the RC700 RCSL No.: 42-i1780 Microcomputer - Piccolo -

A/S Regnecentralen af 1979/RC Computer A/S maintains a continual effort to improve the quality and usefulness of its publications. To do this effectively we need user feedback, your critical evaluation of this manual.

Please comment on this manual's completeness, accuracy, organization, usability, and readability:

 $\sim$   $\sim$ 

 $\ddot{\cdot}$ .

 $\sim 100$ 

Do you find errors in this manual? If so, specify by page.

How can this manual be improved?

#### Other comments?

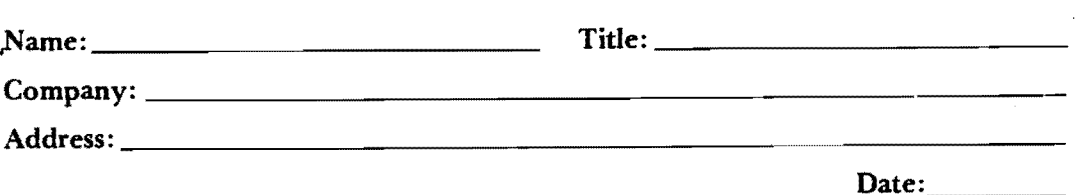

Thank you

42-11288

Do not tear - Fold here and staple . **. . . . . . . . .** 

Fold here

Affix postage here

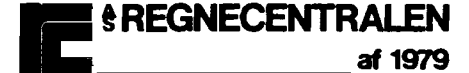

Information Department Lautrupbjerg l DK-2750 Ballerup Denmark